### Solving Linear System of Equations

### The "Undo" button for Linear Operations

Matrix-vector multiplication: given the data x and the operator A, we can find y such that

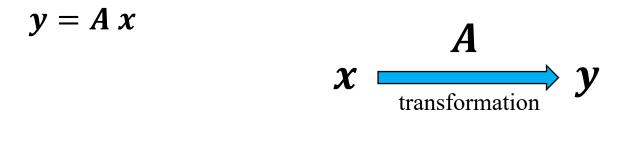

What if we know *y* but not *x*? How can we "undo" the transformation?

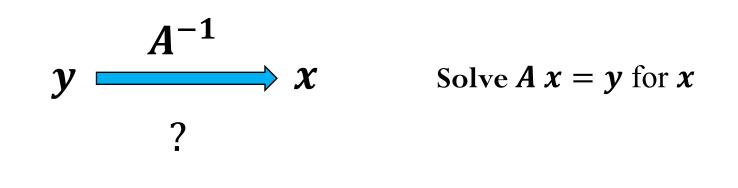

### Image Blurring Example

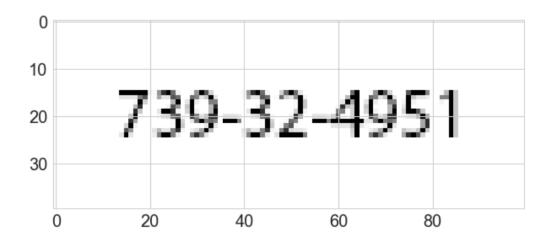

- Image is stored as a 2D array of real numbers between 0 and 1 (0 represents a white pixel, 1 represents a black pixel)
- *xmat* has 40 rows of pixels and 100 columns of pixels
- Flatten the 2D array as a 1D array
- $\boldsymbol{x}$  contains the 1D data with dimension 4000,
- Apply blurring operation to data *x*, i.e.

#### $\boldsymbol{b}=\boldsymbol{A}\boldsymbol{x}$

where  $\boldsymbol{A}$  is the blur operator and  $\boldsymbol{b}$  is the blurred image

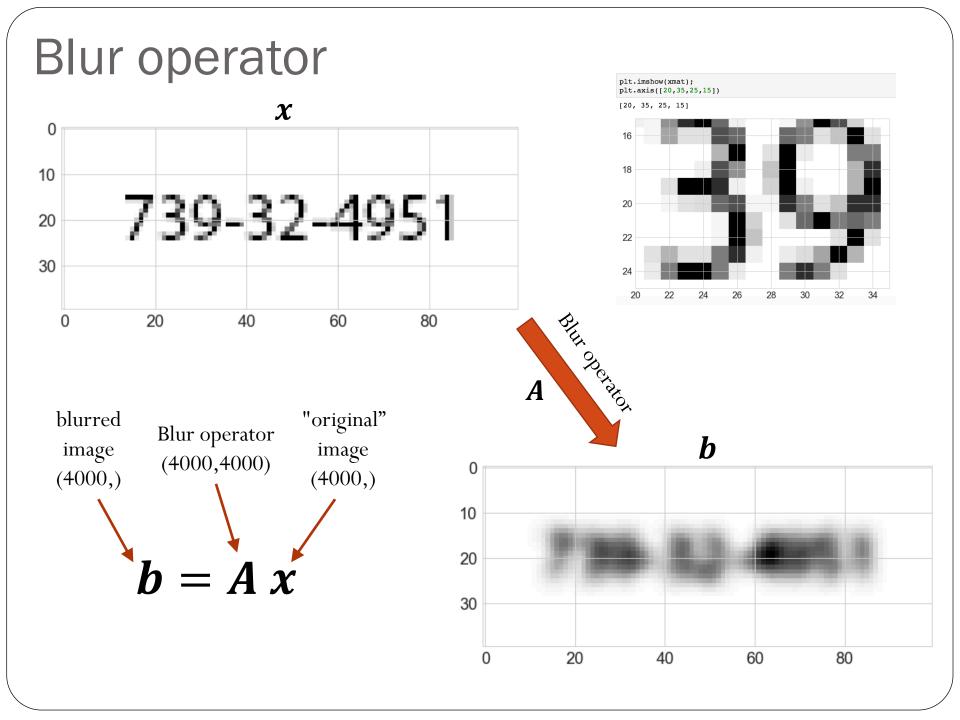

### "Undo" Blur to recover original image

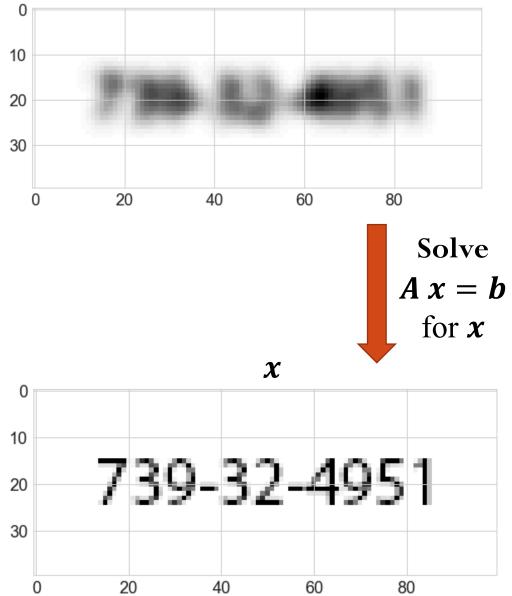

Assumptions:

1. we know the blur

#### operator **A**

2. the data set *b* does not have any noise ("clean data"
What happens if we add some noise to *b*?

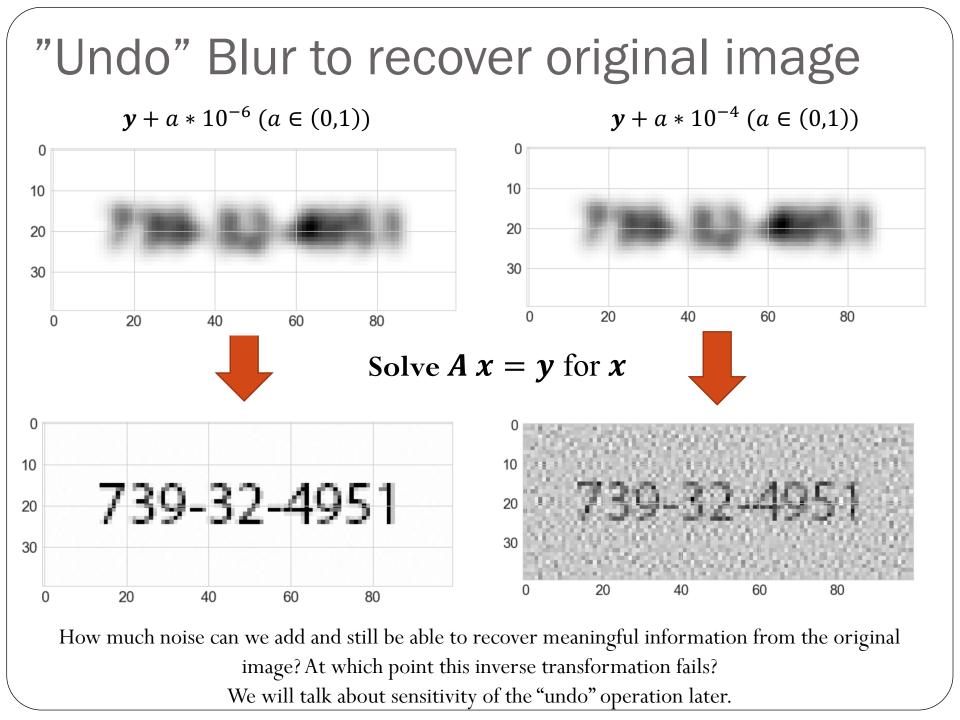

### Linear System of Equations

How do we actually solve A x = b?

We can start with an "easier" system of equations...

Let's consider triangular matrices (lower and upper):

$$\begin{pmatrix} L_{11} & 0 & \dots & 0 \\ L_{21} & L_{22} & \dots & 0 \\ \vdots & \vdots & \ddots & \vdots \\ L_{n1} & L_{n2} & \dots & L_{nn} \end{pmatrix} \begin{pmatrix} x_1 \\ x_2 \\ \vdots \\ x_n \end{pmatrix} = \begin{pmatrix} b \\ b_2 \\ \vdots \\ b_n \end{pmatrix}$$
$$\begin{pmatrix} U_{11} & U_{12} & \dots & U_{1n} \\ 0 & U_{22} & \dots & U_{2n} \\ \vdots & \vdots & \ddots & \vdots \\ 0 & 0 & \dots & U_{nn} \end{pmatrix} \begin{pmatrix} x_1 \\ x_2 \\ \vdots \\ x_n \end{pmatrix} = \begin{pmatrix} b \\ b_2 \\ \vdots \\ b_n \end{pmatrix}$$

## Example: Forward-substitution for lower triangular systems

$$\begin{pmatrix} 2 & 0 & 0 & 0 \\ 3 & 2 & 0 & 0 \\ 1 & 2 & 6 & 0 \\ 1 & 3 & 4 & 2 \end{pmatrix} \begin{pmatrix} x_1 \\ x_2 \\ x_3 \\ x_4 \end{pmatrix} = \begin{pmatrix} 2 \\ 2 \\ 6 \\ 4 \end{pmatrix}$$
$$2 x_1 = 2 \rightarrow x_1 = 1$$
$$3 x_1 + 2 x_2 = 2 \rightarrow x_2 = \frac{2 - 3}{2} = -0.5$$

$$1 x_1 + 2 x_2 + 6 x_3 = 6 \rightarrow x_3 = \frac{6 - 1 + 1}{6} = 1.0$$

$$1 x_1 + 3 x_2 + 4 x_3 + 2 x_4 = 4 \rightarrow x_3 = \frac{4 - 1 + 1.5 - 4}{2} = 0.25$$

$$\begin{pmatrix} x_1 \\ x_2 \\ x_3 \\ x_4 \end{pmatrix} = \begin{pmatrix} 1 \\ -0.5 \\ 1.0 \\ 0.25 \end{pmatrix}$$

### Example: Backward-substitution for upper triangular systems $\begin{pmatrix} 2 & 8 & 4 & 2 \\ 0 & 4 & 4 & 3 \\ 0 & 0 & 6 & 2 \\ 0 & 0 & 0 & 2 \end{pmatrix} \begin{pmatrix} x_1 \\ x_2 \\ x_3 \\ x_4 \end{pmatrix} = \begin{pmatrix} 2 \\ 4 \\ 4 \\ 1 \end{pmatrix}$

$$x_4 = \frac{1}{2}$$

$$x_3 = \frac{4 - 2\frac{1}{2}}{6} = \frac{1}{2}$$

$$x_2 = \frac{4 - 4\frac{1}{2} - 3\frac{1}{2}}{4} = \frac{1/2}{4} = \frac{1}{8}$$

$$x_1 = \frac{2 - 8\frac{1}{8} - 4\frac{1}{2} - 2\frac{1}{2}}{2} = \frac{-2}{2} = -1$$

### LU Factorization

How do we solve A = b when A is a non-triangular matrix?

We can perform LU factorization: given a  $n \times n$  matrix A, obtain lower triangular matrix L and upper triangular matrix U such that

$$A = LU$$

where we set the diagonal entries of  $\boldsymbol{L}$  to be equal to 1.

$$\begin{pmatrix} 1 & 0 & \dots & 0 \\ L_{21} & 1 & \dots & 0 \\ \vdots & \vdots & \ddots & \vdots \\ L_{n1} & L_{n2} & \dots & 1 \end{pmatrix} \begin{pmatrix} U_{11} & U_{12} & \dots & U_{1n} \\ 0 & U_{22} & \dots & U_{2n} \\ \vdots & \vdots & \ddots & \vdots \\ 0 & 0 & \dots & U_{nn} \end{pmatrix} = \begin{pmatrix} A_{11} & A_{12} & \dots & A_{1n} \\ A_{21} & A_{22} & \dots & A_{2n} \\ \vdots & \vdots & \ddots & \vdots \\ A_{n1} & A_{n2} & \dots & A_{nn} \end{pmatrix}$$

# $\begin{pmatrix} 1 & 0 & \dots & 0 \\ L_{21} & 1 & \dots & 0 \\ \vdots & \vdots & \ddots & \vdots \\ L_{n1} & L_{n2} & \dots & 1 \end{pmatrix} \begin{pmatrix} U_{11} & U_{12} & \dots & U_{1n} \\ 0 & U_{22} & \dots & U_{2n} \\ \vdots & \vdots & \ddots & \vdots \\ 0 & 0 & \dots & U_{nn} \end{pmatrix} = \begin{pmatrix} A_{11} & A_{12} & \dots & A_{1n} \\ A_{21} & A_{22} & \dots & A_{2n} \\ \vdots & \vdots & \ddots & \vdots \\ A_{n1} & A_{n2} & \dots & A_{nn} \end{pmatrix}$

Assuming the LU factorization is know, we can solve the general system

### LU Factorization (with pivoting)

Factorize: A = PLUPLU = b

Forward-substitution

$$L y = P^T b \qquad \text{(Solve for } y)$$

Backward-substitution U

$$\mathbf{x} = \mathbf{y} \qquad (\text{Solve for } \mathbf{x})$$

### Example

Assume the A = LU factorization is known, yielding:

$$L = \begin{pmatrix} 1 & 0 & 0 & 0 \\ 0.5 & 1 & 0 & 0 \\ 0.5 & 1 & 1 & 0 \\ 0.5 & 0.5 & 0.5 & 1 \end{pmatrix} \quad U = \begin{pmatrix} 2 & 8 & 4 & 1 \\ 0 & -2 & 1 & 2.5 \\ 0 & 0 & 3 & -1 \\ 0 & 0 & 0 & 0.75 \end{pmatrix}$$
  
Determine the solution **x** that satisfies  $Ax = b$ , when  $b = \begin{pmatrix} 2 \\ 2 \\ 1 \\ 4 \end{pmatrix}$   
$$L Ux = b$$

First, solve the lower-triangular system L y = b for the variable y

Then, solve the upper-triangular system U x = y for the variable x

$$\begin{pmatrix} 1 & 0 & 0 & 0 \\ 0.5 & 1 & 0 & 0 \\ 0.5 & 1 & 1 & 0 \\ 0.5 & 0.5 & 0.5 & 1 \end{pmatrix} \mathbf{y} = \begin{pmatrix} 2 \\ 2 \\ 1 \\ 4 \end{pmatrix} \qquad \begin{pmatrix} 2 & 8 \\ 0 & -1 \\ 0 & 0 \\ 0 & 0 \end{pmatrix}$$

$$\begin{pmatrix} 2 & 8 & 4 & 1 \\ 0 & -2 & 1 & 2.5 \\ 0 & 0 & 3 & -1 \\ 0 & 0 & 0 & 0.75 \end{pmatrix} \mathbf{x} = \begin{pmatrix} 2 \\ 1 \\ -1 \\ 3 \end{pmatrix}$$

# Methods to solve linear system of equations

A x = b

• LU

• Cholesky

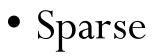

### LU Factorization - Algorithm

2x2 LU Factorization (simple example)

$$\begin{pmatrix} A_{11} & A_{12} \\ A_{21} & A_{22} \end{pmatrix} = \begin{pmatrix} 1 & 0 \\ L_{21} & 1 \end{pmatrix} \begin{pmatrix} U_{11} & U_{12} \\ 0 & U_{22} \end{pmatrix}$$

$$\begin{pmatrix} A_{11} & A_{12} \\ A_{21} & A_{22} \end{pmatrix} = \begin{pmatrix} U_{11} & U_{12} \\ L_{21}U_{11} & L_{21}U_{12} + U_{22} \end{pmatrix}$$

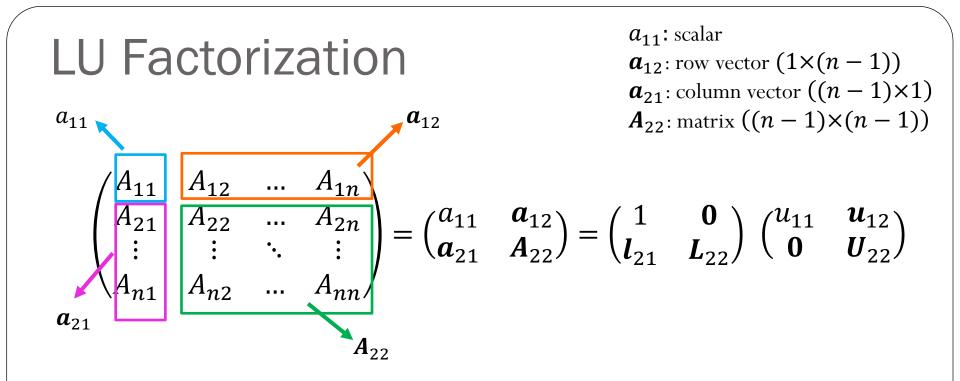

$$\begin{pmatrix} a_{11} & a_{12} \\ a_{21} & A_{22} \end{pmatrix} = \begin{pmatrix} u_{11} & u_{12} \\ u_{11} & l_{21} & l_{21} u_{12} + L_{22} & l_{22} \end{pmatrix}$$

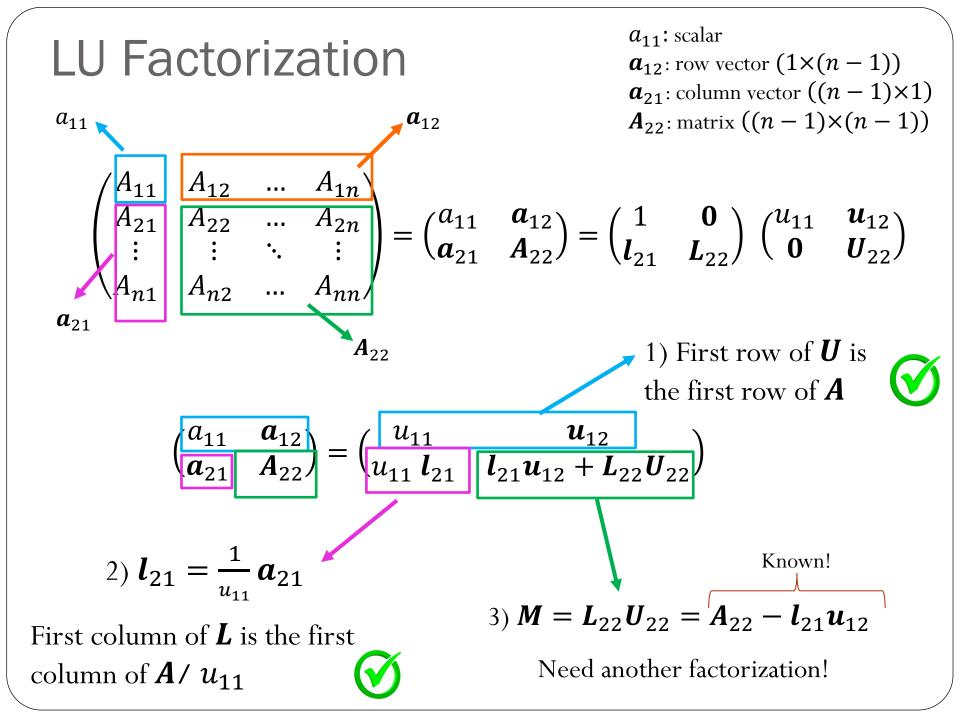

### Example

 $\boldsymbol{M} = \begin{pmatrix} 2 & 8 & 4 & 1 \\ 1 & 2 & 3 & 3 \\ 1 & 2 & 6 & 2 \\ 1 & 3 & 4 & 2 \end{pmatrix}$ 

1) First row of  $\boldsymbol{U}$  is the first row of  $\boldsymbol{A}$ 

2) First column of  ${\pmb L}$  is the first column of  ${\pmb A}$  /  $u_{11}$ 

3) 
$$L_{22}U_{22} = A_{22} - l_{21}u_{12}$$

$$\boldsymbol{L}_{22}\boldsymbol{U}_{22} = \boldsymbol{A}_{22} - \boldsymbol{l}_{21}\boldsymbol{u}_{12} = \begin{pmatrix} 2 & 3 & 3 \\ 2 & 6 & 2 \\ 3 & 4 & 2 \end{pmatrix} - \begin{pmatrix} 4 & 2 & 0.5 \\ 4 & 2 & 0.5 \\ 4 & 2 & 0.5 \end{pmatrix}$$

$$\boldsymbol{M} = \begin{pmatrix} 2 & 8 & 4 & 1 \\ 1 & -2 & 1 & 2.5 \\ 1 & -2 & 4 & 1.5 \\ 1 & -1 & 2 & 1.5 \end{pmatrix}$$

$$\boldsymbol{M} = \begin{pmatrix} 2 & 8 & 4 & 1 \\ 1 & -2 & 1 & 2.5 \\ 1 & -2 & 4 & 1.5 \\ 1 & -1 & 2 & 1.5 \end{pmatrix}$$

$$\boldsymbol{L} = \begin{pmatrix} 1 & 0 & 0 & 0 \\ 0.5 & 1 & 0 & 0 \\ 0.5 & 1 & 0 & 0 \\ 0.5 & 0.5 & 0 & 0 \end{pmatrix} \quad \boldsymbol{U} = \begin{pmatrix} 2 & 8 & 4 & 1 \\ 0 & -2 & 1 & 2.5 \\ 0 & 0 & 0 & 0 \\ 0 & 0 & 0 & 0 \end{pmatrix}$$

$$\boldsymbol{L}_{22}\boldsymbol{U}_{22} = \boldsymbol{A}_{22} - \boldsymbol{l}_{21}\boldsymbol{u}_{12} = \begin{pmatrix} 4 & 1.5 \\ 2 & 1.5 \end{pmatrix} - \begin{pmatrix} 1 & 2.5 \\ 0.5 & 1.25 \end{pmatrix}$$

$$\boldsymbol{M} = \begin{pmatrix} 2 & 8 & 4 & 1 \\ 1 & -2 & 1 & 2.5 \\ 1 & -2 & 3 & -1 \\ 1 & -1 & 1.5 & 0.25 \end{pmatrix}$$

$$\boldsymbol{M} = \begin{pmatrix} 2 & 8 & 4 & 1 \\ 1 & -2 & 1 & 2.5 \\ 1 & -2 & 3 & -1 \\ 1 & -1 & 1.5 & 0.25 \end{pmatrix}$$

$$\boldsymbol{L} = \begin{pmatrix} 1 & 0 & 0 & 0 \\ 0.5 & 1 & 0 & 0 \\ 0.5 & 1 & 1 & 0 \\ 0.5 & 0.5 & 0.5 & 0 \end{pmatrix} \quad \boldsymbol{U} = \begin{pmatrix} 2 & 8 & 4 & 1 \\ 0 & -2 & 1 & 2.5 \\ 0 & 0 & 3 & -1 \\ 0 & 0 & 0 & 0 \end{pmatrix}$$

$$\boldsymbol{L}_{22}\boldsymbol{U}_{22} = \boldsymbol{A}_{22} - \boldsymbol{l}_{21}\boldsymbol{u}_{12} = 0.25 - (-0.5) = 0.75$$

$$\boldsymbol{L} = \begin{pmatrix} 1 & 0 & 0 & 0 \\ 0.5 & 1 & 0 & 0 \\ 0.5 & 1 & 1 & 0 \\ 0.5 & 0.5 & 0.5 & 1 \end{pmatrix} \qquad \boldsymbol{U} = \begin{pmatrix} 2 & 8 & 4 & 1 \\ 0 & -2 & 1 & 2.5 \\ 0 & 0 & 3 & -1 \\ 0 & 0 & 0 & 0.75 \end{pmatrix}$$

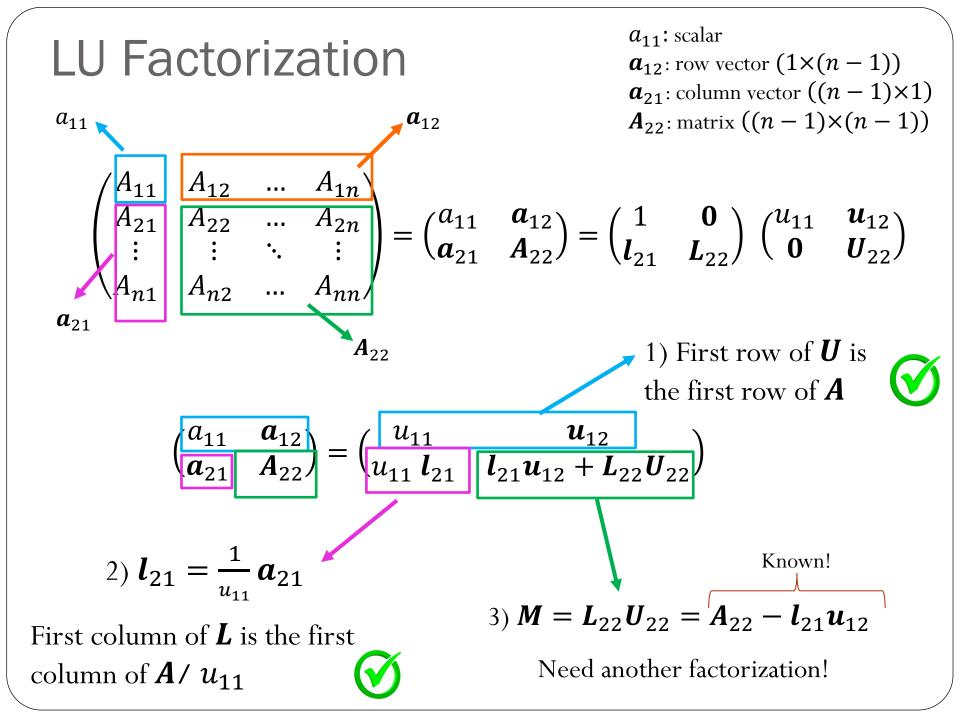

### Cost of solving linear system of equations

### Cost of solving triangular systems

$$x_n = b_n / U_{nn}$$
  $x_i = \frac{b_i - \sum_{j=i+1}^n U_{ij} x_j}{U_{ii}}$ ,  $i = n - 1, n - 2, ..., 1$ 

### Cost of solving triangular systems

$$x_n = b_n / U_{nn}$$
  $x_i = \frac{b_i - \sum_{j=i+1}^n U_{ij} x_j}{U_{ii}}$ ,  $i = n - 1, n - 2, ..., 1$ 

n divisions n(n-1)/2 subtractions/additions n(n-1)/2 multiplications

Computational complexity is  $O(n^2)$ 

$$x_1 = b_1/L_{11}$$
  $x_i = \frac{b_i - \sum_{j=1}^{i-1} L_{ij} x_j}{L_{ii}}$ ,  $i = 2, 3, ..., n$ 

n divisions

n(n-1)/2 subtractions/additions n(n-1)/2 multiplications

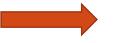

Computational complexity is  $O(n^2)$ 

### Cost of LU factorization

```
## Algorithm 1
## Factorization using the block-format,
## creating new matrices L and U
## and not modifying A
print("LU factorization using Algorithm 1")
L = np.zeros((n,n))
U = np.zeros((n,n))
M = A.copy()
for i in range(n):
    U[i,i:] = M[i,i:]
    L[i:,i] = M[i:,i]/U[i,i]
    M[i+1:,i+1:] -= np.outer(L[i+1:,i],U[i,i+1:])
```

Side note:

$$\sum_{i=1}^{m} i = \frac{1}{2}m(m+1)$$
$$\sum_{i=1}^{m} i^2 = \frac{1}{6}m(m+1)(2m+1)$$

### Solving linear systems

In general, we can solve a linear system of equations following the steps:

1) Factorize the matrix A : A = LU (complexity  $O(n^3)$ )

2) Solve 
$$\boldsymbol{L} \boldsymbol{y} = \boldsymbol{b}$$
 (complexity  $O(n^2)$ )

3) Solve 
$$\boldsymbol{U} \boldsymbol{x} = \boldsymbol{y}$$
 (complexity  $O(n^2)$ )

But why should we decouple the factorization from the actual solve? (Remember from Linear Algebra, Gaussian Elimination does not decouple these two steps...)

### Example

Let's assume that when solving the system of equations K U = F, we observe the following:

• When the matrix  $\boldsymbol{K}$  has dimensions (100,100), computing the LU factorization takes about 1 second and each solve (forward + backward substitution) takes about 0.01 seconds.

Estimate the total time it will take to find the response U corresponding to 10 different vectors F when the matrix K has dimensions (1000,1000)?

A) ~10 seconds B) ~10<sup>2</sup> seconds C) ~10<sup>3</sup> seconds D) ~10<sup>4</sup> seconds E) ~10<sup>5</sup> seconds

### LU Factorization with pivoting

What can go wrong with the previous algorithm for LU factorization?

The next update for the lower triangular matrix will result in a division by zero! LU factorization fails.

What can we do to get something like an LU factorization?

### Pivoting

Approach:

- 1. Swap rows if there is a zero entry in the diagonal
- 2. Even better idea: Find the largest entry (by absolute value) and swap it to the top row.

The entry we divide by is called the pivot.

Swapping rows to get a bigger pivot is called (partial) pivoting.

$$\begin{pmatrix} a_{11} & a_{12} \\ a_{21} & A_{22} \end{pmatrix} = \begin{pmatrix} u_{11} & u_{12} \\ u_{11} & l_{21} & l_{21} u_{12} + L_{22} & U_{22} \end{pmatrix}$$
  
Find the largest entry (in magnitude)